## *Documentation Requiring a Cosignature*

eCare

When a cosignature is required of documentation done by certain positions authentication icons and button will be visible. Some examples are: Graduate Nurse, Nurse Extern, Nursing Student.

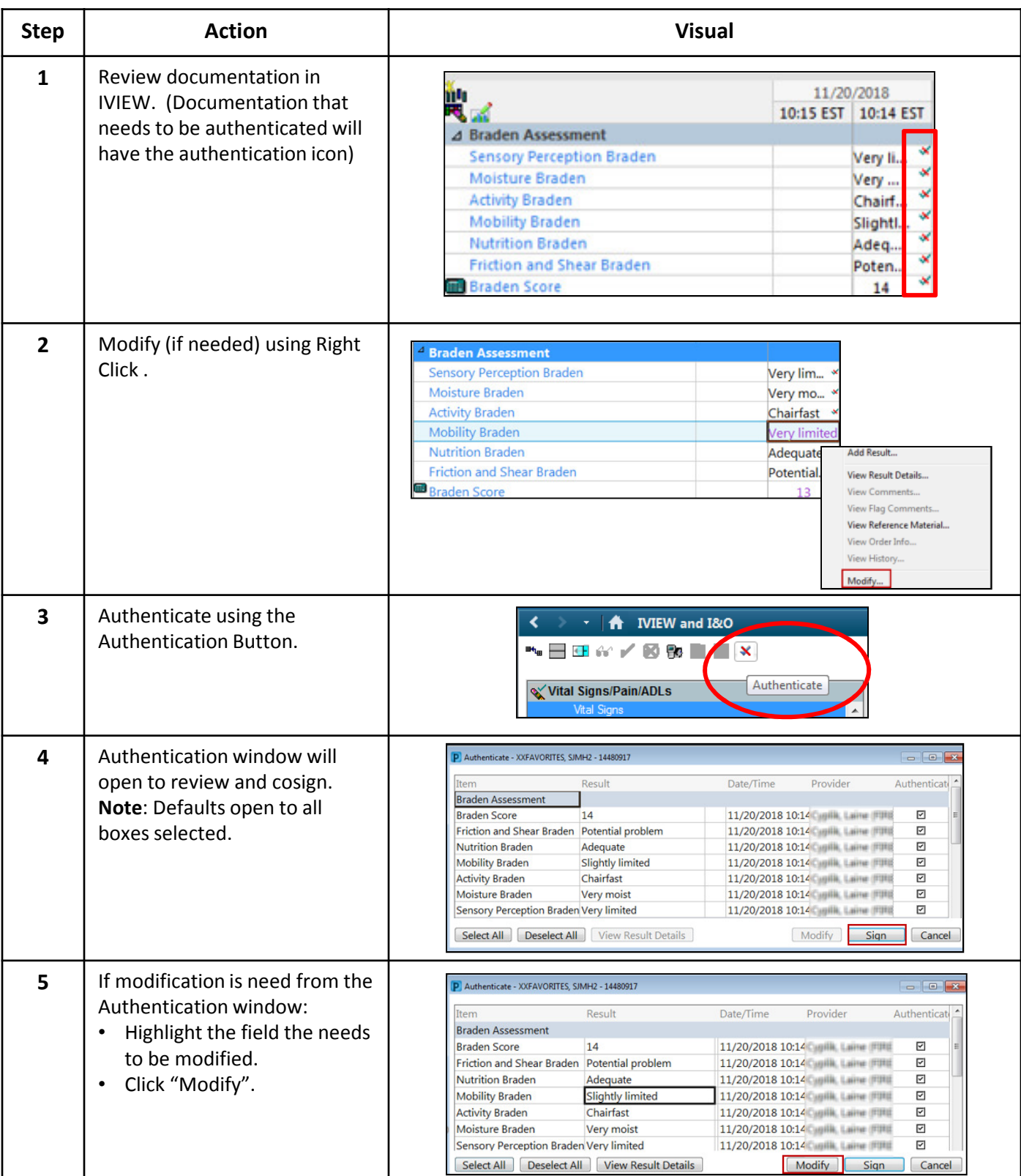

## *Documentation Requiring a Cosignature*

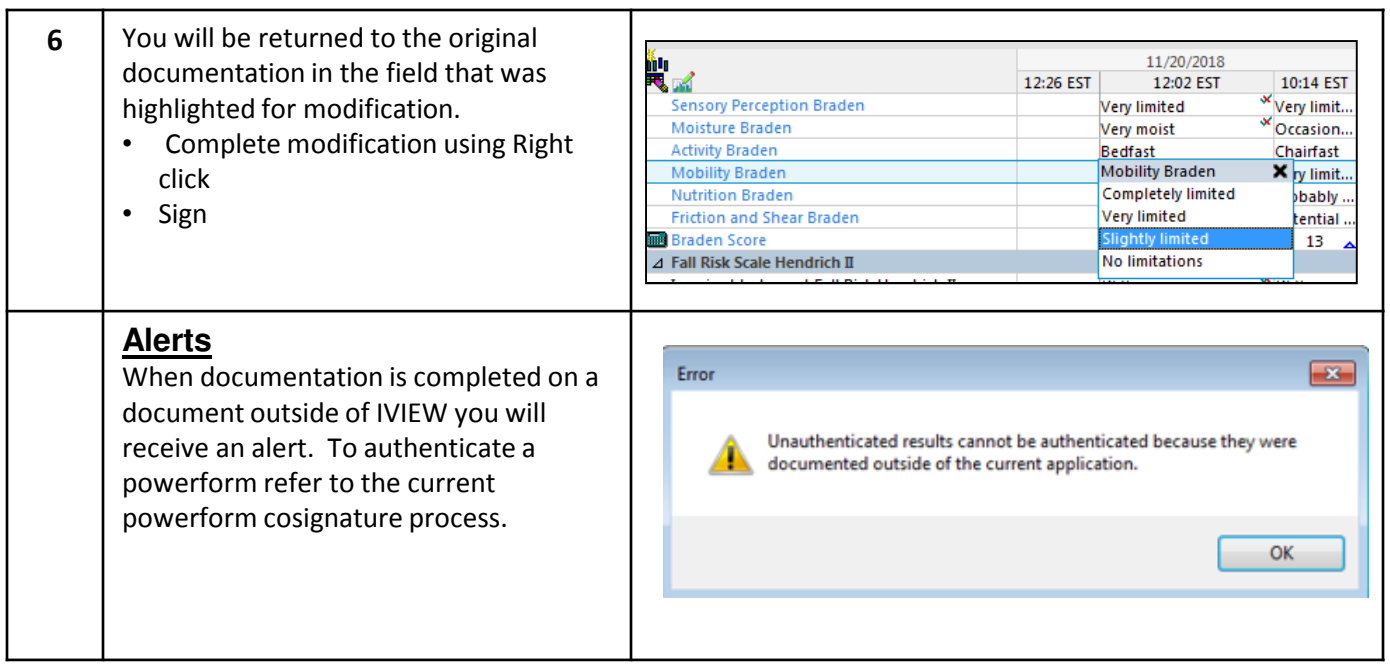

eCare